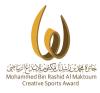

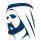

مبادرات محمد بن راشد آل مکتوم العالمیة Mohammed Bn Rashid Al Maktoum Global Initiatives

## Brief in participation

12<sup>th</sup> Edition 2023 - 2022

# Registration

### www.mbrawards.ae

Please note that it is very important to first consider and carefully review the rules and regulations in participation specified in the "technical regulations in every editionof the Award.

This is available at the Award website www.mbrawards.ae

### 1. Visit the Award website

#### www.mbrawards.ae

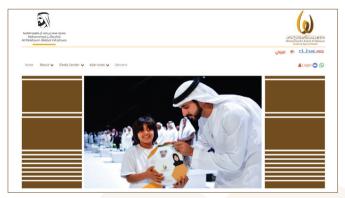

Α.

### To register new account

- Click register new account

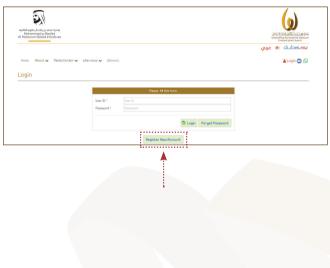

### A.a.

- Then it will direct you on the next page and click to "**register**"

- For more information click the following

a- Rules and regulations

b- Calendar

c- Common questions

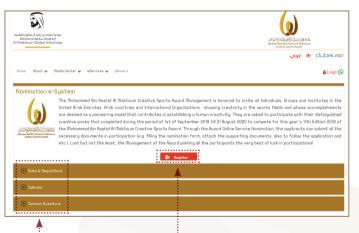

### A.b.

- Fill in the following details. **Please note for Arabic names, just copy the same in English name** and once completed, click to submit.

- You will then receive a message to your registered mobile number and email, that your account activation request has been approved.

- There is also a link that will direct you to the **Award website** and this **procedures how to apply**.

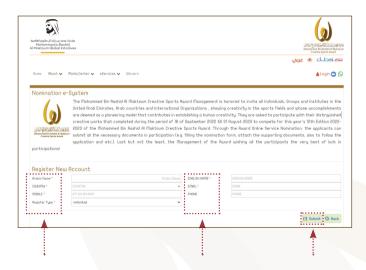

В

For previously registered in the 11<sup>th</sup> Edition to **use the same** user ID and password for login or **login via Facebook** 

| Australia de Julio as suscription<br>Australia de Julio de Julio de J | Manager Aund   |
|----------------------------------------------------------------------------------------------------|----------------|
|                                                                                                    | محافظتك 🗞 غربي |
| Home Rbout 🗸 Media Center 🗸 eServices 🗸 Winners                                                                                                    | 🛔 Login 🕓      |
| Login                                                                                                    |                |
| Please of B then form                                                                                                    |                |
| Grupu coshogis hy                                                                                                    |                |
| Register New Recount                                                                                                    |                |

#### Then click "Application Forms"

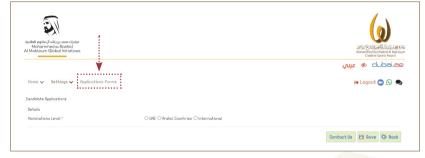

Then click "**Add New Candidate**" for the season 12<sup>th</sup> Edition 2023 - 2022

| for<br>22 | dualiteil registe d'aktigut sana citi<br>Mohammed ex Rashid<br>Al Makkoum Global Intitati |                        | Centrol Conception         |
|-----------|-------------------------------------------------------------------------------------------|------------------------|----------------------------|
|           |                                                                                           |                        | مه.افطلل 🕫 غربي            |
|           | Home 🗸 Settings 🗸                                                                         | Applications forms     | (🖷 Logout 😋 🚫 🗪            |
|           | Condidate Applications                                                                    |                        |                            |
|           | Search                                                                                    |                        |                            |
| ·····>    | Season                                                                                    | 12th Edition 2022-2023 | v                          |
|           | •••••                                                                                     | ••••••                 | Search 🖸 Add New Condidate |
|           | No Data Found                                                                             |                        | ·····i                     |
| L         |                                                                                           |                        | A                          |
|           |                                                                                           |                        | A                          |

Then, select "International for the Nominations Level and choose Organization"

" International for Nomination Type"

| Apshalf egita yil aliy ya sasa Cipike<br>Mohommed ya Roahid<br>U Maktoum Global Initiatives |                                          |                   |                             |
|---------------------------------------------------------------------------------------------|------------------------------------------|-------------------|-----------------------------|
| Home 👽 - Bettings 🗢 - Replications Porms<br>Constitute Replications                         |                                          |                   | ی 🕲 🕲 Logout کې عینې        |
| Details                                                                                     |                                          |                   |                             |
| Season                                                                                      | 12th Edition 2022-2023                   | Stotus            |                             |
| Nominations Level *                                                                         | O LIRE O Proble Countries Minternational | Nomination Type * | Organization: International |
| Creativity Tupe *                                                                           | 📽 Initiatives 🔿 Programs 🔿 Projects      | Country *         | United Arab Emirates        |
| Affiliated Degonization *                                                                   | ~                                        |                   |                             |
|                                                                                             |                                          |                   |                             |
|                                                                                             |                                          |                   |                             |
| Proble Nome *                                                                               | test                                     | English Nome *    | test                        |
| Date Of Establishment *                                                                     | 55/06/2022 EE                            | Emoil *           | a alhammadi@dubalec.ae      |
| Phone *                                                                                     |                                          | mobile *          | 00000                       |
| Affiliated Sports Organization                                                              | نجرية مؤسسي 20                           |                   |                             |
|                                                                                             |                                          |                   |                             |
| Application In-Charged                                                                      | Abdalla Rhmed                            | Mobile *          | 00000                       |
| Drol'                                                                                       | mbr@mbr.ge                               |                   |                             |
| Line.                                                                                       | and allow the                            |                   |                             |
|                                                                                             |                                          |                   |                             |
| Applicant Name                                                                              | مۇسسى 22                                 |                   |                             |
|                                                                                             |                                          |                   |                             |
| Creative Works                                                                              |                                          |                   |                             |
| Name Of Creative Works                                                                      |                                          |                   |                             |
| Description of The Innovative Rohievement                                                   |                                          |                   | n.<br>R                     |
|                                                                                             |                                          |                   | Contact Us M Save O Back    |

After it will direct you on the next page as shown.

- Complete all details needed and save.
- For Arabic name, just copy paste from English name.

|                                          |                              |                      | ation ( عربي 🕷 عربي                      |
|------------------------------------------|------------------------------|----------------------|------------------------------------------|
| ione 🗸 Settings 🗸 Replications Form      | D5                           |                      | 😣 Logout 😋 😡                             |
| rubdate Applications                     |                              |                      |                                          |
| atula                                    |                              |                      |                                          |
| leference Number                         | 5945                         | Sesson               | 12th Edition 2022-2023                   |
| totus                                    | 0roft                        | Noninations Level *  | O UNE O Brabic Countries @ International |
| ionination Type *                        | Organization-International 👻 | Creativity Type *    | Initiatives O Programs O Projects        |
| boartry *                                | Suszland •                   |                      |                                          |
| Iffiliated Organization *                | ngatr 🗸 🗸                    | Sport Organization * | Barld RtNetics                           |
|                                          |                              |                      |                                          |
| rabio Name *<br>Inte Of Establishment *  | parosizopa TE                | English Name *       | test                                     |
| hole of Establishment *                  | 00000 E81/08/2022            |                      | a channo MhAbaisc on                     |
|                                          |                              | mobile *             | 00000                                    |
| Iffiliated Sports Organization           | تجربة مؤسسى 29               |                      |                                          |
| Application in-Charged                   |                              |                      |                                          |
| iane *                                   | Rodalla Rivee d              | mobile *             | 00000                                    |
| inail *                                  | mbr@nbr.ge                   |                      |                                          |
| policont Name                            | P2 caucho                    |                      |                                          |
|                                          | er formån                    |                      |                                          |
| Creotive Works                           |                              |                      |                                          |
| iame Of Creative Works                   |                              |                      |                                          |
|                                          |                              |                      |                                          |
| escription of The Innovative Achievement |                              |                      |                                          |

After clicking save, the status will be as "**draft**" under the Ref. Nos. provided.

Then the additional information under the Creative Works will be appear to complete such as;

- Work Creativity Features
- Criteria for Planning
- Criteria for Implementation
- Criteria for Results
- Attachements and etc.

|  | Dork creativity features Criteria for Pl | onning Criteria for Implementation | Criteria for Results Attochments | Terms & Conditions |
|--|------------------------------------------|------------------------------------|----------------------------------|--------------------|
|--|------------------------------------------|------------------------------------|----------------------------------|--------------------|

#### I agree on the bel

- Our anganization has read properly the Rules and Regulations of the Ruand, and therefore agrees to participate as per the standard of the Ruan
- All data included in the opplication form is true and corre-
- No sanctions related moral optitude, integrity, or maralities have been imposed in our organization
- Dur organization owns all rights related to the smort initiative work.

Roree of All Terms & Conditions

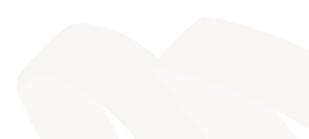

#### **Work Creativity Features**

- After clicking "**Add**" from the right down corner, it will appear the details for the Work Creativity Features.

- By clicking to select the appropriate features and explanations to provide at Comments section then save.

| Details                               |             |       |                 |
|---------------------------------------|-------------|-------|-----------------|
| Brgrecesterteit                       | WorkPesture | Comm  | et/s            |
| · · · · · · · · · · · · · · · · · · · |             |       |                 |
| · marine                              |             |       |                 |
| O Difficult to be re                  |             |       |                 |
| . (ntingelished                       |             |       |                 |
| C Baratte                             |             |       |                 |
| · · ·                                 |             | le le |                 |
|                                       |             |       | til Sove 🔘 Back |
|                                       |             |       |                 |
|                                       |             |       |                 |

#### **Criteria for Planning**

- Next to Work Creativity Features, is the Criteria for Planning with 1 to 7 sections.

- Click No. 1 section first and provide the clarifications.

- To attach supporting documents or links, by clicking "Add" and always save.

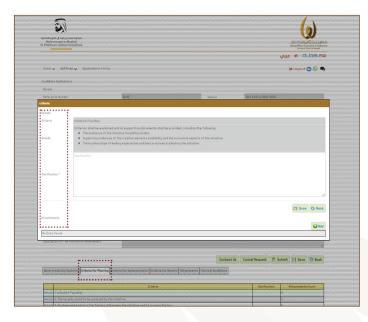

#### **Criteria for Implementation**

Next to Criteria for Planning is
Criteria for Implementation with 1 to
6 sections.

- Click No. 1 section first and provide the clarifications.

- To attach supporting documents or links, by clicking "Add" and always save

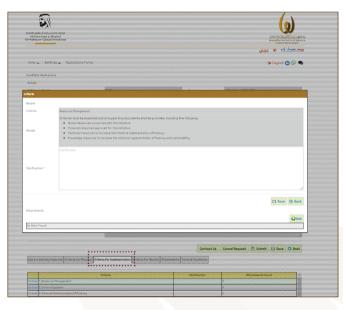

#### **Criteria for Results**

- Next to Criteria for Implementation is Criteria for Implementation with 1 to 6 sections.

- Click No. 1 section first and provide the clarifications.

- To attach supporting documents or links, by clicking "Add" and always save.

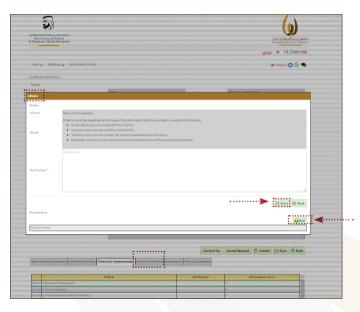

#### Attachements

Here the following documents to attach such as:

- Official letter of acceptance to partake with the details of the person-incharged in participation on behalf of the organization.
- Brief of the organization
- Logo of the organization (high resolution)
- Social Media links related
- Video to support the creative works (5mins max)
- Other related supporting documents

Please note that maximum file size is up to 20 mega bites

|                                                                                                    |                           |                                        | alin)                  | s ciubalas         |
|----------------------------------------------------------------------------------------------------|---------------------------|----------------------------------------|------------------------|--------------------|
| ince y liettron y fealcat                                                                                                    | era norma                 |                                        | (# i.o                 | ipout 😋 😥 🗣        |
| andulata Naalicationa                                                                                                    |                           |                                        |                        |                    |
| betain                                                                                                    |                           |                                        |                        |                    |
| Pateranoo Nonbar                                                                                                    | 59.45                     | Deares                                 | 1019 Edition 2007-2002 |                    |
| itatus                                                                                                    | Draft                     | Noninatione Level                      | International          |                    |
| Auronation Type                                                                                                    | Beganization the nutre of | Creekerty Type                         | bette from             |                    |
| Searching                                                                                                    | Beacherd                  |                                        |                        |                    |
|                                                                                                    | ALC: 4                    | Epurit Reportantion                    | Growth Within Laws     |                    |
| enter a second a second                                                                                                    |                           | ******                                 |                        | ~                  |
| enter a second a second                                                                                                    |                           |                                        |                        | V<br>I lave O Rock |
| uchanacht<br>Stadin<br>Stadin Types <sup>1</sup>                                                                                                    | T unade                   | *****                                  |                        |                    |
| An Andrew Server                                                                                                    | T (meth                   | ******                                 |                        |                    |
| valuenta<br>Isala<br>Isala Tape <sup>1</sup>                                                                                                    | R canada                  | ************************************** |                        |                    |
| underweis<br>Ladie<br>Ladie Ladie<br>Ladie Ladie Ladie<br>Ladie Ladie<br>Ladie Ladie<br>Ladie Ladie<br>Ladie Ladie<br>Ladie Ladie<br>Ladie Ladie Ladie<br>Ladie Ladie<br>Ladie Ladie Ladie Ladie<br>Ladie Ladie La |                           | ************************************** |                        |                    |

#### **Terms and Conditions**

# Here the following documents to attach such as:

- Official letter of acceptance to partake with the details of the person-incharged in participation on behalf of the organization.
- Brief of the organization
- Logo of the organization (high resolution)
- Social Media links related
- Video to support the creative works (5mins max)
- Other related supporting documents

Please note that maximum file size is up to 20 mega bites

| Work creativity features       | Criteria for Planning                                 | Criteria for Implementation     | Criteria for Results | Attachments       | Terms & Conditions  |
|--------------------------------|-------------------------------------------------------|---------------------------------|----------------------|-------------------|---------------------|
| All data included in the appli | ication form is true and<br>aptitude, integrity, or n | noralities have been imposed in |                      | articipate as per | the standard of the |
| Agree of All Terms & Cond      | itions                                                |                                 |                      |                   |                     |

#### Submission

- if successful in submission of application, you will receive a message (Arabic and English) to your registered Email and mobile number a confirmation with a reference number.

- You can agaign log in to view the application, as mentioned not possible for any changes if wish for. However for any further changes please contact the Award Secretariat o fice directly.

- Furthermore, from draft to data under process the status of the Application Form after submission, as for the Technical Commitee to review.

Thank you

# المجد لمن يصنعه GLORY MAKERS

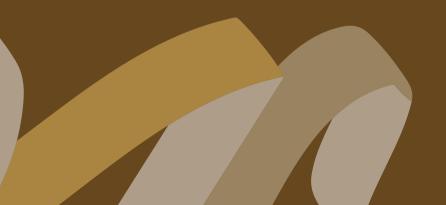